**AutoCAD Crack Full Version X64**

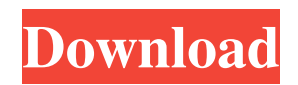

# **AutoCAD Incl Product Key [Win/Mac] (2022)**

Checkout the following AutoCAD tutorials for beginners to get started. Beginner AutoCAD is the most popular and widely used CAD software around. It is easy to use but powerful, with rich feature sets including 3D modeling and rendering, advanced NURBS surface modeling, parametric designs, parametric mass customization, etc. This tutorial is designed to help you get started with the most basic features of AutoCAD and learn some of its most basic and commonly used features. We will start out slowly and get progressively more advanced over the course of this tutorial. Enter some values and click the Create button to create your very first model. The first thing that you will notice is that the new model has a black background, and is divided into two panels. The middle of the viewport is "scanned" and empty, while the rest of the viewport shows your new model. The top left panel is your drawing tools. The top right panel is your viewport, which includes a measurement scale and tools for viewing and editing the model. The drawing tools panel consists of a selection tool, a pick tool, and a numbering tool. The selection tool allows you to select the entire object or to select a part of the object. The pick tool allows you to create new points or modify existing points. The numbering tool allows you to type in numbers or select an existing number and have it be displayed as an object label. Now that we have a new model, we can begin to draw lines and circles. Click the L-button to start drawing lines or circles. You can draw lines with the pick tool or the L-button. When you draw a line with the L-button, you will automatically select the line, and the L-button will turn green, indicating that you are now in "draw" mode. To select a part of your model, you can use the selection tool or the L-button. The selection tool allows you to select the entire object or to select a part of the object. When you select an object, the entire object will be highlighted in the viewport. When you click with the L-button, the L-button turns green indicating that you are now in "draw" mode. To undo a click, you can hold down the Ctrl key while clicking with the L-button. Next, let's add some dimensions to our model by

#### **AutoCAD**

Many other CAD and CAE software packages are able to import and export the same format. DXF DXF stands for Drawing Exchange Format, a file format used for exchange of CAD and graphics data. Drawing exchange format, like the DGN format, is a vector graphics file format that supports both line and polygon shapes. It is currently an open, de facto standard, supported by all major CAD software packages. PIC PIC stands for Platform for Interchange of CAD Files. PIC was designed as an open file format that allows exchange of CAD data between various CAD software applications, by defining objects, attributes, and data types in a standard way. OpenXPS OpenXPS is a XML-based file format for vector graphics for use in e-mail. OpenXPS is a graphics file format intended to be used for sending complex or high resolution graphics. Java The standard Java API can be used for automation. This includes: Java programming The Java Platform, Standard Edition (Java SE), which provides core Java functionality including the Java Virtual Machine (JVM). The Java Advanced Imaging API (JAI), which provides high performance 2D/3D image processing. The Java Graphics API (JOGL), which provides a scene graph abstraction for graphics programming. The Java Input/Output API (JIO) These APIs provide the basis for many third-party tools, including: JDK – Java Development Kit, a collection of tools for developing and executing Java programs. JavaSoft, a commercial development environment from Sun Microsystems. JavaXL, another commercial development environment from Sun Microsystems. Java2D, a 2D graphics library, included in the Java Standard Edition. Java3D, a 3D graphics API, included in the Java Standard Edition. Java2CAD, which allows the use of Java technology to develop CAD applications. Eclipse RCP The Eclipse project has added functionality for developing plug-ins, such as tools for implementing add-ons. The Eclipse plug-in development system is based on the Eclipse Rich Client Platform (RCP) which provides libraries and tools that allow programmers to build RCP applications. Eclipse RCP allows users to develop RAD tools for creating plug-ins that extend AutoCAD Download With Full Crack. These plug-ins can be used to allow AutoCAD to be integrated into other software products, such as Model-Based Design. 5b5f913d15

# **AutoCAD Patch With Serial Key [2022]**

Go to the main menu > Options > Preferences > Autodesk > Activation Use on newer versions of autocad You can also use the Autocad Keygen to find the version of your Autocad application: autocad The main menu > Preferences > Licensing > Autocad How to use the (CAD) Keygen Install Autodesk Autocad and activate it. Go to the main menu > Options > Preferences > Autodesk > Activation Use on older versions of autocad /\* \* Copyright (C) 2020 Grakn Labs \* \* This program is free software: you can redistribute it and/or modify \* it under the terms of the GNU Affero General Public License as \* published by the Free Software Foundation, either version 3 of the \* License, or (at your option) any later version. \* \* This program is distributed in the hope that it will be useful, \* but WITHOUT ANY WARRANTY; without even the implied warranty of \* MERCHANTABILITY or FITNESS FOR A PARTICULAR PURPOSE. See the \* GNU Affero General Public License for more details. \* \* You should have received a copy of the GNU Affero General Public License \* along with this program. If not, see . \*/ package grakn.core.server.data.mapdb.schema; import grakn.core.kb.concept.MapConcept; import grakn.core.kb.concept.MapConceptType; import grakn.core.kb.concept.ThingConcept; import grakn.core.kb.concept.value.StringValue; import grakn.core.kb.concept.value.Value; import grakn.core.kb.concept.value.value.StringValueConcept; import grakn.core.kb.concept.value.value.ValueConcept; import grakn.core.kb.concept.value.value.ValueConceptType; import grakn.core.kb.concept.value.value.ValueConceptValue; import java.lang.reflect.Type; import java.util.Collection; import java.util.Objects; import java.util

### **What's New in the?**

Designated meandering lines and arc segments in the Line Style dialog box (video: 1:03 min.) Meandering lines can help to create complex complex designs. Angle Snap Crop the angle of a line. Extend and expand features in the AutoCAD Editor. Show the angle of lines and arcs in detail view. The preview of the line is shown in the Edges tool bar, when the line is selected. Slide toolbar: No longer available. Flip Horizontal and Vertical Draw a line to any point, an angle, or a custom measurement. Use the mouse to set the point that you want to measure along the line. Set the dimensions and the scale. Select the option "Flip Horizontal" or "Flip Vertical". Draw and flip the line. Snap to Grid Flip the line to snap to the center or either side of the grid. Grid lines can be drawn by using the Stroke Edit or the Pen tool. In the Preference Manager, go to Align Tools – Options – Drawing Utilities – Grid/Marks and check "Show grid lines." Geometric Matching and Transforming Add a picture or a real-world item to the drawing and instantly convert it to AutoCAD geometry. Collaboration tools are integrated into editing and printing: Draw a line that automatically flips to the perpendicular. The line retains the right orientation of the angle. The command Line\_Copying\_Line is added to the Extras menu. Drawing Tools Ability to edit attributes of multiple layers at the same time. Delete an object on the same layer and all its sub-objects. Isolate an object by expanding it, or contract it, and lock its scaling. Multiple: Shift-click to select multiple objects. Ctrl-click to select multiple layers. With the arrow, click to select objects to modify. Toolbar: Shift-click to select objects. Drag to select multiple objects. Ctrl-click to select layers. Drag to select objects. Tools: CTRL+click to select objects. Drag to select layers. Drag to select objects

## **System Requirements:**

OS: Microsoft Windows Vista 64bit, Windows XP 64bit Processor: 2GHz+ Memory: 2GB RAM Graphics: ATI Radeon HD 2600, NVIDIA GeForce 8800 GTX DirectX: DirectX 9.0c Network: Broadband Internet connection Storage: 7GB available space Sound Card: DirectX 9.0c compatible sound card (not included) Keyboard: Keyboard with full ASCII functionality Drivers: Visual C++ 2008 Express Windows User Account Control (UAC

<https://www.theccgway.com/wp-content/uploads/2022/06/debbran.pdf> <https://doitory.com/wp-content/uploads/2022/06/hennglyn.pdf> <https://efekt-metal.pl/witaj-swiecie/> <https://psychomotorsports.com/snowmobiles/5294-autocad-crack-free-download-win-mac-latest-2022/> <https://www.periodicoelapogeo.com.ar/site/advert/autocad-free-updated-2022/> <http://mysquare.in/?p=8624> <https://agro.provse.kh.ua/advert/autocad-23-0-license-keygen-for-windows/> [https://medkonnet.com/upload/files/2022/06/8dYCdUGWoQN3Pkg4o8sM\\_07\\_506efe76dbc0cdb5cd6f6984738f8880\\_file.pdf](https://medkonnet.com/upload/files/2022/06/8dYCdUGWoQN3Pkg4o8sM_07_506efe76dbc0cdb5cd6f6984738f8880_file.pdf) <http://med-smi.com/?p=1> <https://sltechraq.com/autocad-crack-for-windows/> <https://lichenportal.org/cnalh/checklists/checklist.php?clid=14876> <https://diagilresagedeases.wixsite.com/vetdobora/post/autocad-crack-free> <https://banehgallery.com/autocad-2017-21-0-crack-activation-free-download-x64-2022/> <http://eventaka.com/?p=1879> <http://www.educaf.pro/wp-content/uploads/2022/06/kierumn.pdf> <https://thevaluesquares.com/wp-content/uploads/2022/06/AutoCAD-3.pdf> <https://liquidonetransfer.com.mx/?p=3524> <https://biokic4.rc.asu.edu/sandbox/portal/checklists/checklist.php?clid=7240> <http://www.xn--1mq674hzcau92k.com/archives/884/>

<https://www.nansh.org/portal/checklists/checklist.php?clid=68070>